**Streamwood High School** 

## *Adding College Applications to Schoolinks*

## **ALL college you are applying to must be entered in Schoolinks**

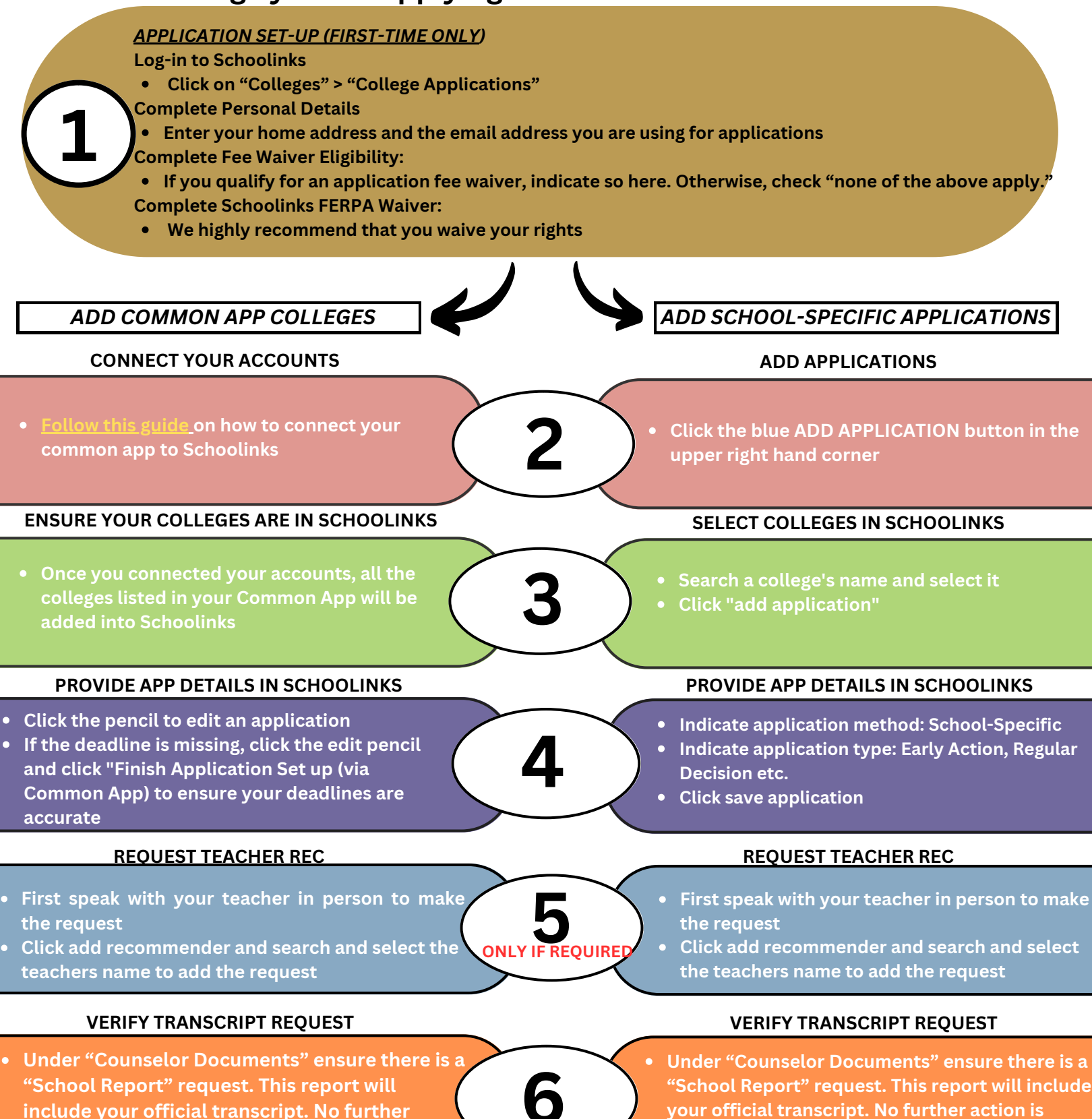

**required.**

**action is required.**